## REQUEST FOR ACCESS TO BANNER FINANCE

Complete this form and email as an attachment to your immediate supervisor. The supervisor should email the form as an attachment to bwhite2@tnstate.edu. The subject heading for the email should be Banner Finance Access.

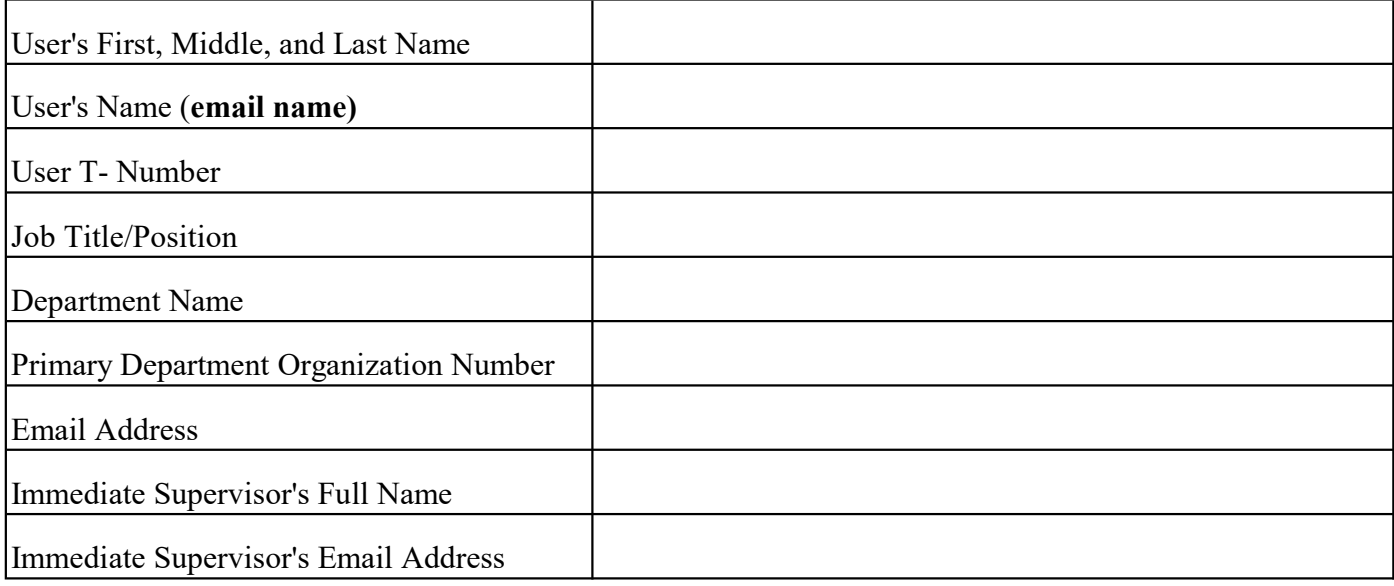

## FUND/ORGANIZATION ACCESS REQUESTED\*

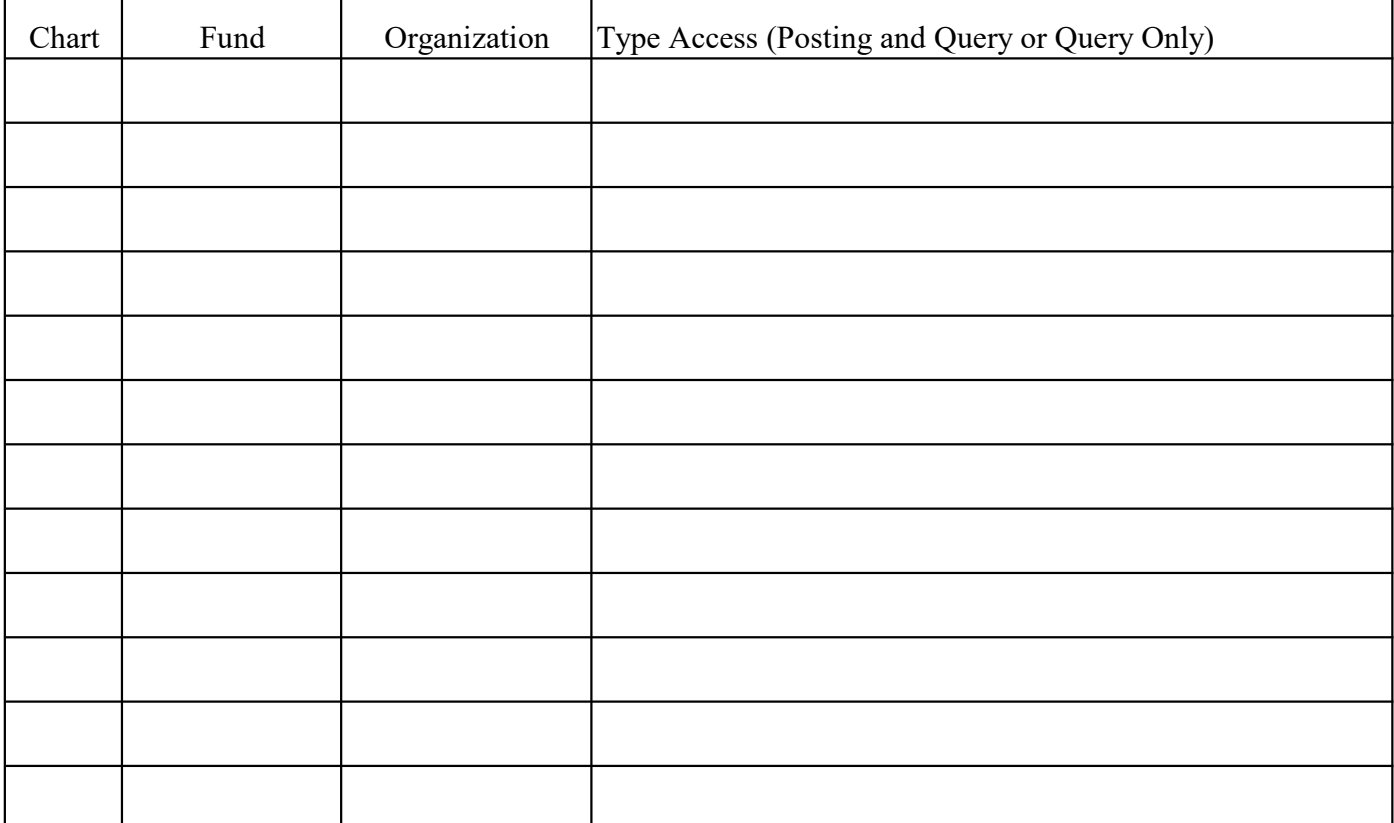

## TIGER \$HOPPE ACCOUNT SET-UP For External Grant (Restricted) Funds

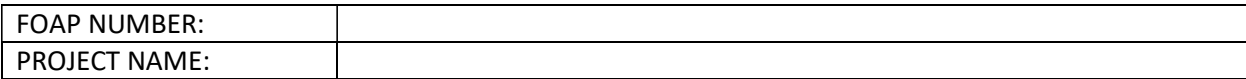

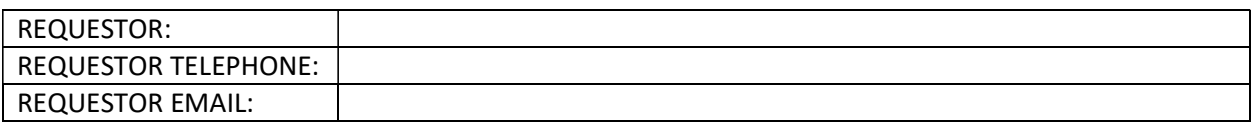

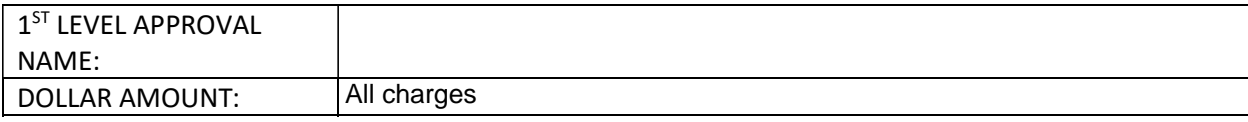

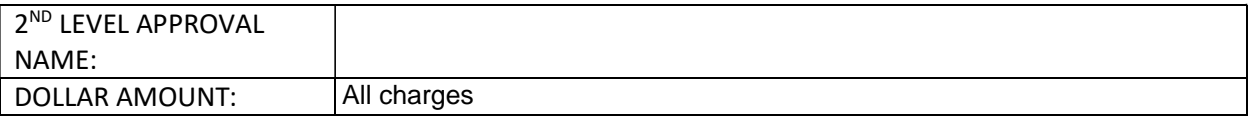

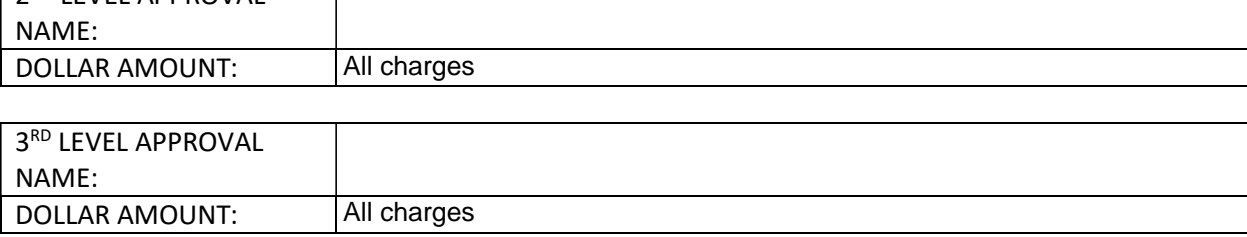